*DC Drives Formulas...* 1/9

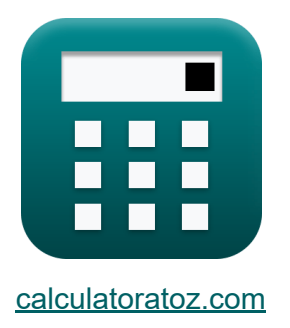

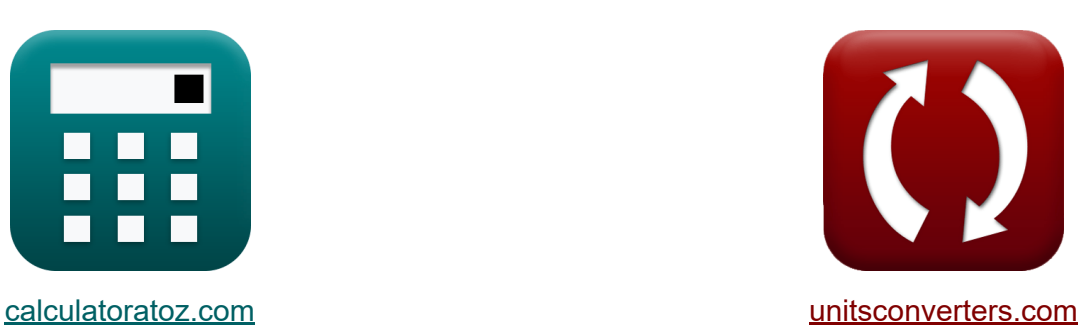

# **DC Drives Formulas**

Examples!

[Calculators!](https://www.calculatoratoz.com/) Examples! [Conversions!](https://www.unitsconverters.com/)

Bookmark **[calculatoratoz.com](https://www.calculatoratoz.com/)**, **[unitsconverters.com](https://www.unitsconverters.com/)**

Widest Coverage of Calculators and Growing - **30,000+ Calculators!** Calculate With a Different Unit for Each Variable - **In built Unit Conversion!** Widest Collection of Measurements and Units - **250+ Measurements!**

Feel free to SHARE this document with your friends!

*[Please leave your feedback here...](https://docs.google.com/forms/d/e/1FAIpQLSf4b4wDgl-KBPJGChMJCxFlqrHvFdmw4Z8WHDP7MoWEdk8QOw/viewform?usp=pp_url&entry.1491156970=DC%20Drives%20Formulas)*

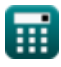

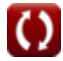

# **List of 11 DC Drives Formulas**

**DC Drives** 

## **Single Phase Drives**

#### **1) Average Armature Voltage of Single Phase Full-Converter Drives**

$$
\kappa \boxed{V_{a(full)} = \dfrac{2 \cdot V_m \cdot cos(\alpha)}{\pi}}
$$

$$
\boxed{\text{ex}}\,47.90209\text{V}=\frac{2\cdot 220\text{V}\cdot\cos(70°)}{\pi}}
$$

#### **2) Average Armature Voltage of Single Phase Half-Wave Converter Drive K.**

$$
\boldsymbol{\kappa} \Bigg[ \mathrm{V}_{\mathrm{a(half)}} = \frac{\mathrm{V}_{\mathrm{m}}}{2 \cdot \pi} \cdot (1 + \cos(\alpha)) \Bigg]
$$

$$
\boxed{\text{ex}} \boxed{46.98961 \text{V} = \frac{220 \text{V}}{2 \cdot \pi} \cdot (1 + \cos(70^\circ))}
$$

#### **3) Average Field Voltage of Single Phase Semi-Converter Drives**

$$
\kappa\!\!\left[\!{\rm V}_{\rm f(semi)}=\left(\!\frac{{\rm V_m}}{\pi}\right)\cdot(1+\cos(\alpha))\!\right]
$$

$$
\boxed{\text{ex }93.97922\text{V}=\left(\frac{220\text{V}}{\pi}\right)\cdot\left(1+\cos(70°)\right)}
$$

$$
\pmb{\textcircled{\textcolor{blue}{\bigcirc}}}
$$

**[Open Calculator](https://www.calculatoratoz.com/en/average-armature-voltage-of-single-phase-full-converter-drives-calculator/Calc-14641)** 

**[Open Calculator](https://www.calculatoratoz.com/en/average-armature-voltage-of-single-phase-half-wave-converter-drive-calculator/Calc-14613) &** 

**[Open Calculator](https://www.calculatoratoz.com/en/average-field-voltage-of-single-phase-semi-converter-drives-calculator/Calc-14640)** 

*DC Drives Formulas...* 3/9

#### **4) Input Power of Single Phase Full Converter Drives**

$$
\mathbf{f} \times \mathbf{P}_{\text{in}} = \left(\frac{2 \cdot \sqrt{2}}{\pi}\right) \cdot \cos(\alpha)
$$
\nex

\n
$$
0.307926 \text{W} = \left(\frac{2 \cdot \sqrt{2}}{\pi}\right) \cdot \cos(70^{\circ})
$$

**5) RMS Value of Freewheeling Diode Current in Half Wave Converter Drives**

$$
\fbox{$\displaystyle\mathbf{f}$}_{\mathbf{f} dr}=\mathbf{I}_{\mathrm{a}}\cdot\sqrt{\frac{\pi+\alpha}{2\cdot\pi}}\cr\n\hbox{$\displaystyle\frac{\mathbf{f} d\mathbf{f}}{2\cdot\pi}$}
$$

**6) RMS Value of Thyristor Current in Half Wave Converter Drives** 

$$
\kappa \mathbf{I}_{\rm sr} = \mathbf{I}_{\rm a} \cdot \left(\frac{\pi-\alpha}{2 \cdot \pi}\right)^{\frac{1}{2}}
$$

$$
\textbf{ex}\left[16.58312\text{A}=30\text{A}\cdot\left(\frac{\pi-70\degree}{2\cdot\pi}\right)^{\frac{1}{2}}\right]
$$

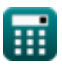

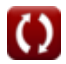

**[Open Calculator](https://www.calculatoratoz.com/en/rms-value-of-freewheeling-diode-current-in-half-wave-converter-drives-calculator/Calc-42026)** 

**[Open Calculator](https://www.calculatoratoz.com/en/rms-value-of-thyristor-current-in-half-wave-converter-drives-calculator/Calc-42025)** 

## **Three Phase Drives**

## **7) Air Gap Power in Three Phase Induction Motor Drives**

$$
\begin{aligned} &\mathbf{\hat{r}_g=3\cdot I_2^2\cdot \left(\frac{r_2}{s}\right)}\\ &\mathbf{ex} \text{ } 21.93485 \mathrm{W=3\cdot(1.352A)}^2\cdot \left(\frac{0.4\Omega}{0.1}\right)} \end{aligned}
$$

 $Tr_2$ 

## **8) Armature Terminal Voltage in Half-Wave Converter Drives**

$$
\begin{aligned} \mathbf{r} & \mathbf{V}_{\mathrm{o}} = \left(\frac{3 \cdot \mathrm{V}_{\mathrm{ml}}}{2 \cdot \pi}\right) \cdot \cos(\alpha) \\ \mathbf{ex} & 34.29354\mathrm{V} = \left(\frac{3 \cdot 210\mathrm{V}}{2 \cdot \pi}\right) \cdot \cos(70^{\circ}) \end{aligned}
$$

## **9) Average Armature Voltage of Three Phase Full-Converter Drives**

$$
\mathbf{r} \left( V_{a(full\_3p)} = \frac{3 \cdot \sqrt{3} \cdot V_m \cdot \cos(\alpha)}{\pi} \right)
$$
  

$$
\mathbf{r} \left( 124.4533 V = \frac{3 \cdot \sqrt{3} \cdot 220 V \cdot \cos(70^{\circ})}{\pi} \right)
$$

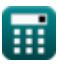

**[Open Calculator](https://www.calculatoratoz.com/en/air-gap-power-in-three-phase-induction-motor-drives-calculator/Calc-42115)** 

**[Open Calculator](https://www.calculatoratoz.com/en/armature-terminal-voltage-in-half-wave-converter-drives-calculator/Calc-42123)** 

**[Open Calculator](https://www.calculatoratoz.com/en/average-armature-voltage-of-three-phase-full-converter-drives-calculator/Calc-14657)** 

*DC Drives Formulas...* 5/9

**10) Average Field Voltage of Three Phase Semi-Converter Drive** 

$$
\boxed{\textbf{K}\left[\textbf{V}_{f(\text{semi\_3p})}=\dfrac{3\cdot \textbf{V}_\text{m}\cdot (1+\cos(\alpha))}{2\cdot \pi}\right]}{\textbf{ex}}\boxed{140.9688 \textbf{V}=\dfrac{3\cdot 220 \textbf{V}\cdot (1+\cos(70°))}{2\cdot \pi}}
$$

**11) Maximum Torque in Induction Motor Drives** 

$$
\boxed{\text{fx}}_{\text{max}} = \left(\frac{3}{2 \cdot \omega_s}\right) \cdot \frac{V_1^2}{r_1 + \sqrt{r_1^2 + \left(x_1 + x_2\right)^2}} \text{ Open Calculator C}
$$

$$
\mathsf{ex}
$$

$$
127.8202 N^*m = \left(\frac{3}{2\cdot 157 m/s}\right)\cdot \frac{\left(230 V\right)^2}{0.6 \Omega + \sqrt{\left(0.6 \Omega\right)^2 + \left(1.6 \Omega + 1.7 \Omega\right)^2}}
$$

**[Open Calculator](https://www.calculatoratoz.com/en/average-field-voltage-of-three-phase-semi-converter-drive-calculator/Calc-14656) &** 

# **Variables Used**

- **I<sup>2</sup>** Rotor Current *(Ampere)*
- **I<sup>a</sup>** Armature Current *(Ampere)*
- **Ifdr** RMS Freewheeling Diode Current *(Ampere)*
- **Isr** RMS of Source Current *(Ampere)*
- **P<sup>g</sup>** Air Gap Power *(Watt)*
- **Pin** Input Power *(Watt)*
- **r<sup>1</sup>** Stator Resistance *(Ohm)*
- **r<sup>2</sup>** Rotor Resistance *(Ohm)*
- **s** Slip
- **V<sup>1</sup>** Terminal Voltage *(Volt)*
- **Va(full)** Full Drive Armature Voltage *(Volt)*
- **Va(full\_3p)** Full Drive Armature Voltage in Three Phase *(Volt)*
- **Va(half)** Half Drive Armature Voltage *(Volt)*
- **Vf(semi)** Semi Drive Field Voltage *(Volt)*
- **Vf(semi\_3p)** Semi Drive Field Voltage in Three Phase *(Volt)*
- **V<sup>m</sup>** Peak Input Voltage *(Volt)*
- **Vml** Maximum Line Voltage *(Volt)*
- **V<sup>o</sup>** Average Output Voltage *(Volt)*
- **x<sup>1</sup>** Stator Leakage Reactance *(Ohm)*
- **x<sup>2</sup>** Rotor Leakage Reactance *(Ohm)*
- **α** Delay Angle of Thyristor *(Degree)*

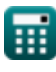

*DC Drives Formulas...* 7/9

- **ζmax** Maximum Torque *(Newton Meter)*
- **ω<sup>s</sup>** Synchronous Speed *(Meter per Second)*

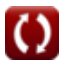

# **Constants, Functions, Measurements used**

- Constant: **pi**, 3.14159265358979323846264338327950288 *Archimedes' constant*
- Function: **cos**, cos(Angle) *Trigonometric cosine function*
- Function: **sqrt**, sqrt(Number) *Square root function*
- Measurement: **Electric Current** in Ampere (A) *Electric Current Unit Conversion*
- Measurement: **Speed** in Meter per Second (m/s) *Speed Unit Conversion*
- Measurement: **Power** in Watt (W) *Power Unit Conversion*
- Measurement: **Angle** in Degree (°) *Angle Unit Conversion*
- Measurement: **Electric Resistance** in Ohm (Ω) *Electric Resistance Unit Conversion*
- Measurement: **Electric Potential** in Volt (V) *Electric Potential Unit Conversion*
- Measurement: **Torque** in Newton Meter (N\*m) *Torque Unit Conversion*

## **Check other formula lists**

- **Choppers Formulas**
- **Controlled Rectifiers Formulas Formulas**
- **DC Drives Formulas**
- **Inverters Formulas**
- **Silicon Controlled Rectifier**
- **Switching Regulator Formulas**
- **Uncontrolled Rectifiers Formulas**

Feel free to SHARE this document with your friends!

#### **PDF Available in**

[English](https://www.calculatoratoz.com/PDF/Nodes/2790/Dc-drives-Formulas_en.PDF) [Spanish](https://www.calculatoratoz.com/PDF/Nodes/2790/Dc-drives-Formulas_es.PDF) [French](https://www.calculatoratoz.com/PDF/Nodes/2790/Dc-drives-Formulas_fr.PDF) [German](https://www.calculatoratoz.com/PDF/Nodes/2790/Dc-drives-Formulas_de.PDF) [Russian](https://www.calculatoratoz.com/PDF/Nodes/2790/Dc-drives-Formulas_ru.PDF) [Italian](https://www.calculatoratoz.com/PDF/Nodes/2790/Dc-drives-Formulas_it.PDF) [Portuguese](https://www.calculatoratoz.com/PDF/Nodes/2790/Dc-drives-Formulas_pt.PDF) [Polish](https://www.calculatoratoz.com/PDF/Nodes/2790/Dc-drives-Formulas_pl.PDF) [Dutch](https://www.calculatoratoz.com/PDF/Nodes/2790/Dc-drives-Formulas_nl.PDF)

*12/17/2023 | 1:02:54 PM UTC [Please leave your feedback here...](https://docs.google.com/forms/d/e/1FAIpQLSf4b4wDgl-KBPJGChMJCxFlqrHvFdmw4Z8WHDP7MoWEdk8QOw/viewform?usp=pp_url&entry.1491156970=DC%20Drives%20Formulas)*

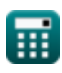